Hands-on teachers, meet hands-on learning.

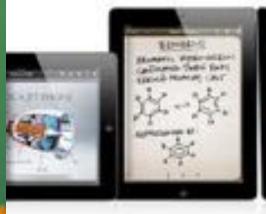

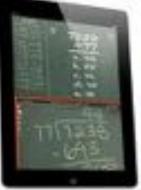

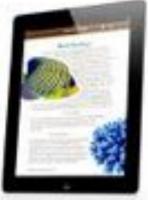

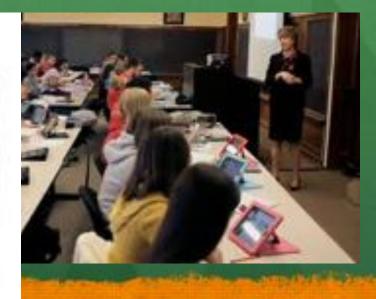

# The Many Uses of the iPad in the Classroom

## How It Works:

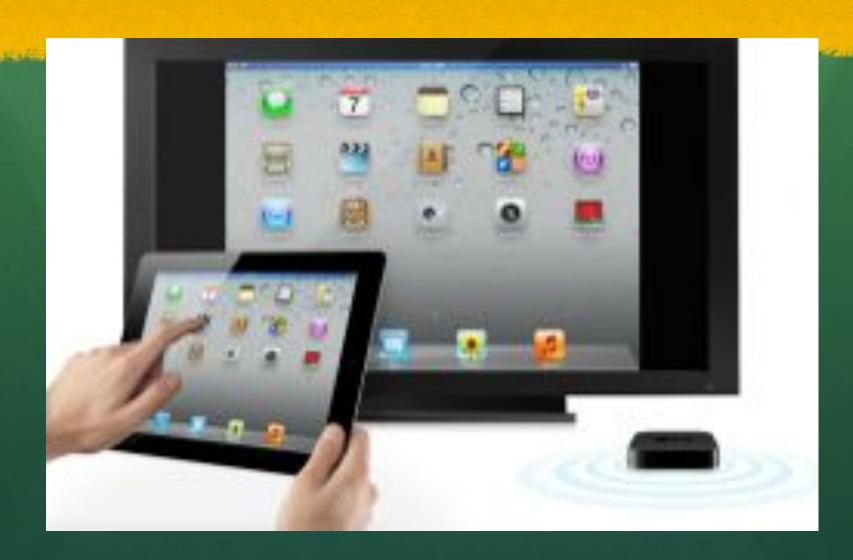

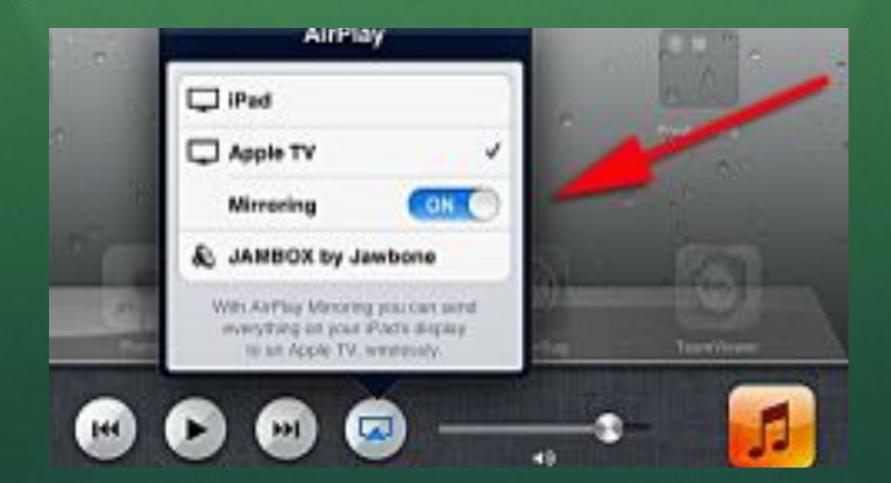

## Projection through Apple TV

- In order to project you need and Apple TV
- The teacher has an iPad that can only project on the classroom projector through Apple TV
- The students all have an iPad as well, but cannot project on the screen

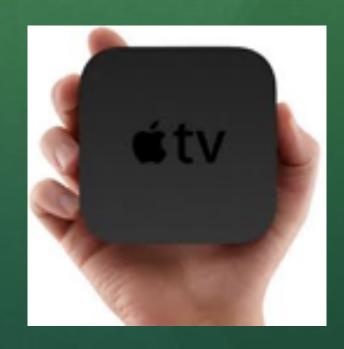

# Reason Why I Can't Project..

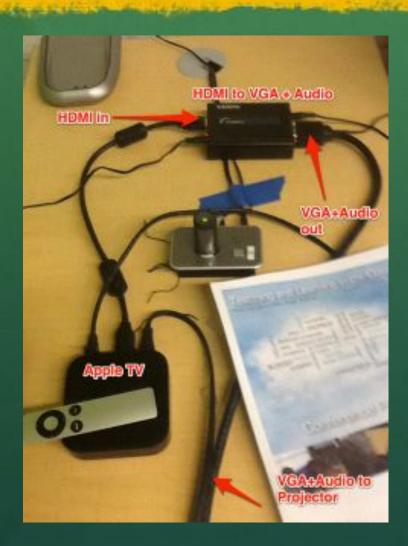

- Can only project Using Apple TV – which has to be connected to a TV with HDMI
- You can project it to a computer (Mac or PC), but the IT support has to set it up (see photo)

## Applications

- Many applications on the iTunes App store market
- Most are free, some cost a small fee to download
- School Districts have Applications already downloaded for the students, and the students can download anything as well.

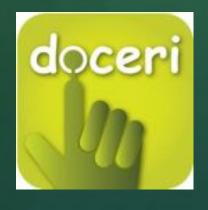

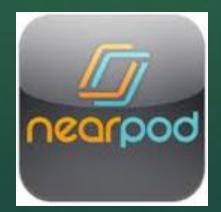

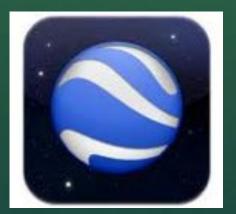

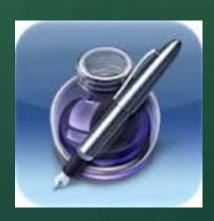

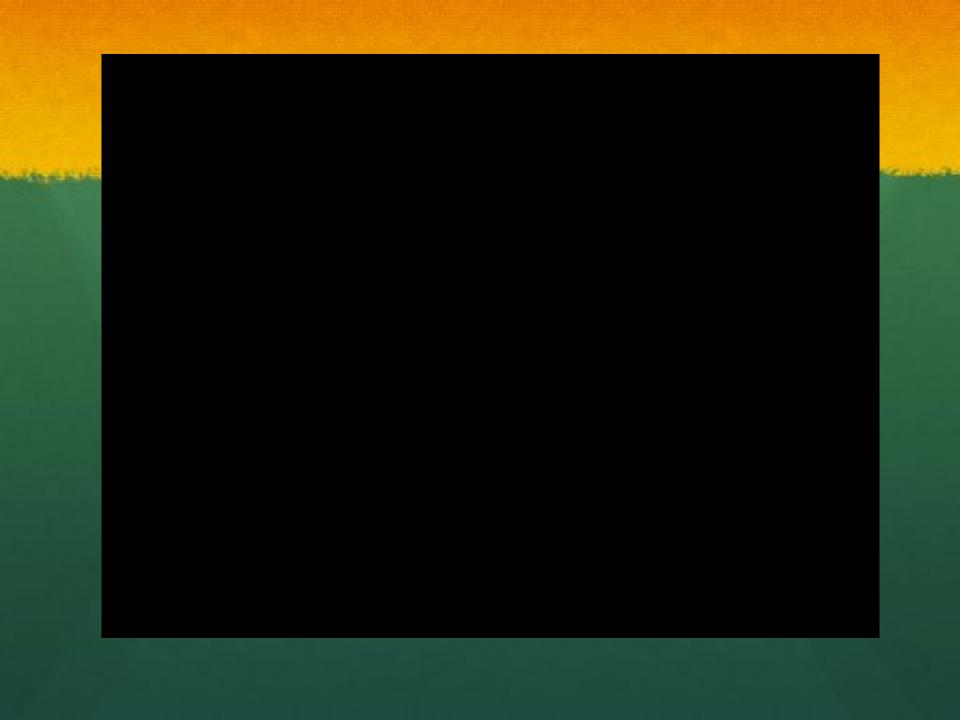

## Student Applications

 There are a variety, anything that the student can download they can.

#### Examples:

- Google Earth Map Activities
- Safari for Web browsing
- iMovie to make multi-media presentations
- Pages and Keynote for notes

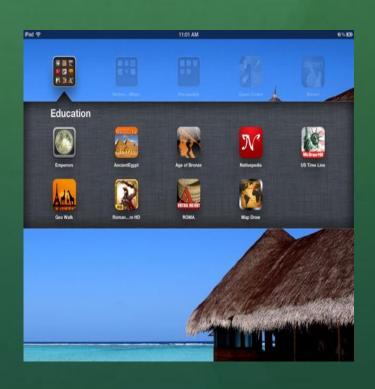

## Textbooks on the iPad

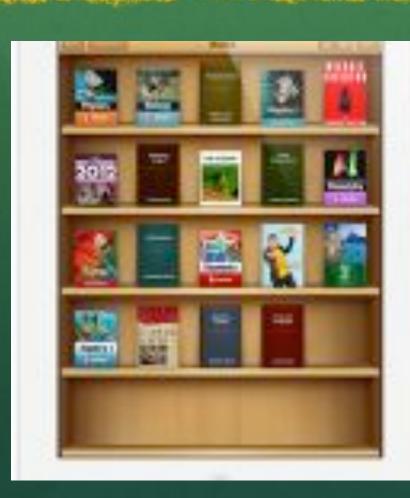

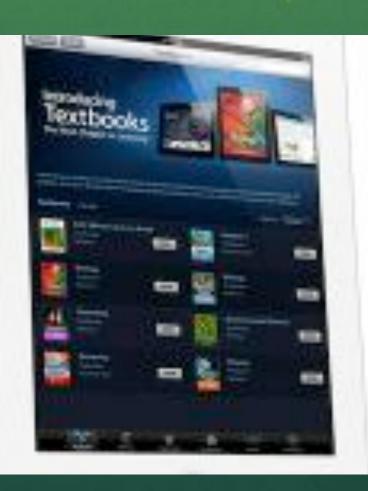

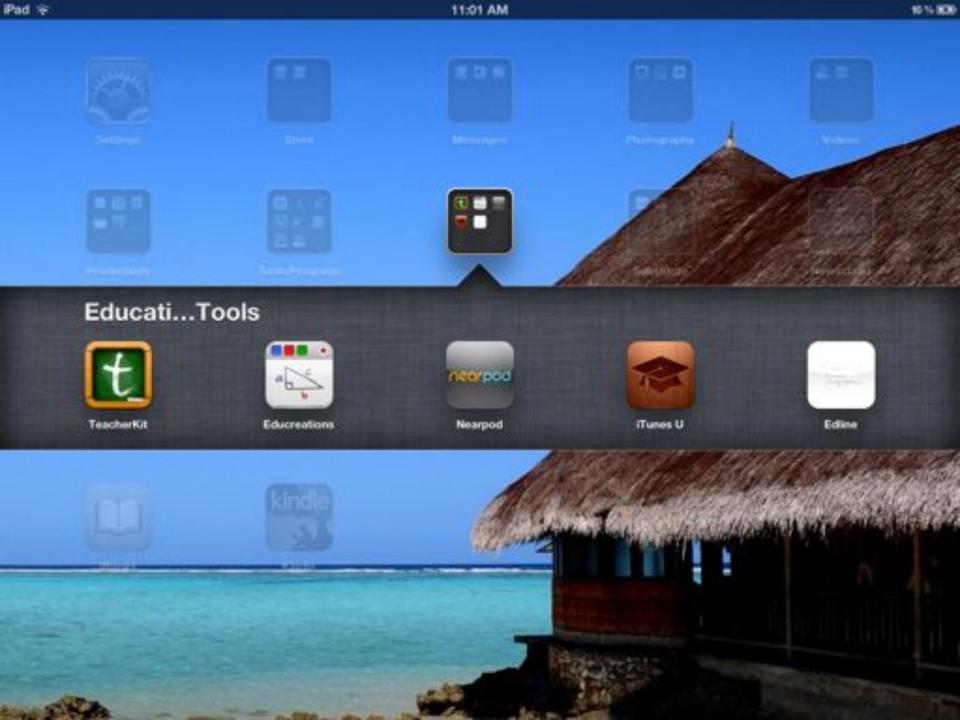

## iBooks

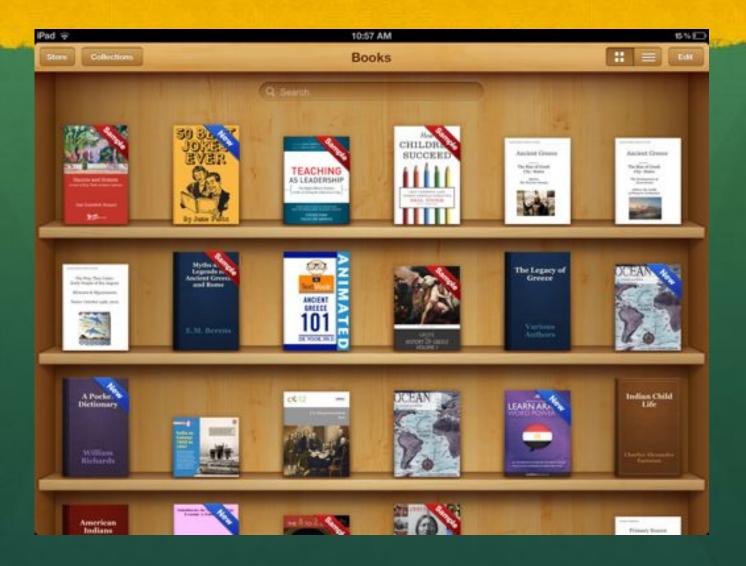

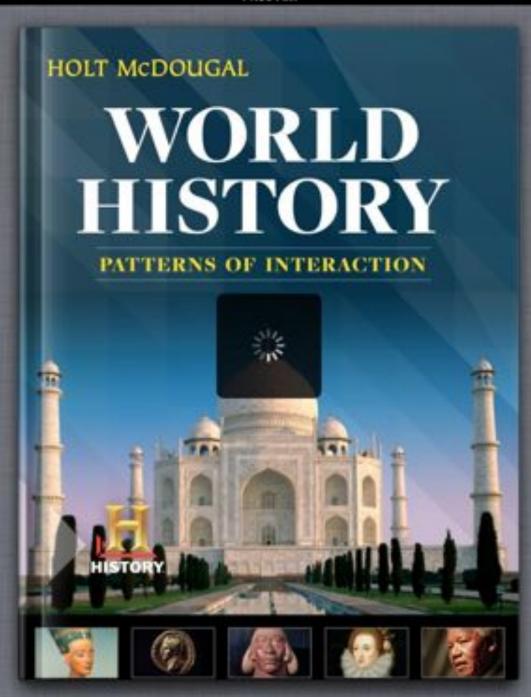

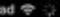

#### Alexandria's Att

admired Alexand with statues of Gi Rulers built magi harbor. A much v elaborate glass of the harbor stood the Pharos. This l bronze mirror thi blazing fire. Alexa god•dess | 'gādis |

noun

- a female deity: a temple to Athena Nike, goddess of victory.
- a woman who is adored, esp. for her beauty: he had an affair with a screen goddess.

Search Web

Search Wikipedia

famous museum and library. The museum was temple dedicated to the Muses, the Greek goddesses of arts and sciences. It contained art galleries, a zoo, botanical gardens, and even a dining hall. The museum was an institute of advanced study.

The Alexandrian Library stood nearby. Its collection of half a million papyrus scrolls included many of the masterpieces of ancient literature. As the first true research library in the world, it helped promote the work of a gifted group of scholars. These scholars greatly respected the earlier works of classical literature and learning. They produced commentaries that explained these works.

Muscum

means "house of the muses".

#### cience and Technology

ellenistic scholars, particularly those in Alexandria, reserved Greek and Egyptian learning in the sciences. ntil the scientific advances of the 16th and 17th enturies, Alexandrian scholars provided most of the sentific knowledge available to the West.

stronomy Alexandria's museum contained a small sservatory in which astronomers could study the anets and stars. One astronomer, Aristarchus AR+ih+STAHR+kuhs) of Samos, reached two significant scientific conclusions. In one, he estimated that the Sun was at least 300 times larger than Earth. Although he greatly underestimated the Sun's true size, Aristarchus disproved the widely beld belief that the Sun was smaller than Greece. In another conclusion, be proposed that Earth and the other planets revolve around the Sun. Unfortunately for science, other astronomers refused to support Aristarchus' theory. In the second century A.D., Alexandria's last renowned astronomer, Ptolemy, incorrectly placed Earth at the center of the solar system. Astronomers accepted this view for the next 14 centuries.

#### Section 5 Assessment

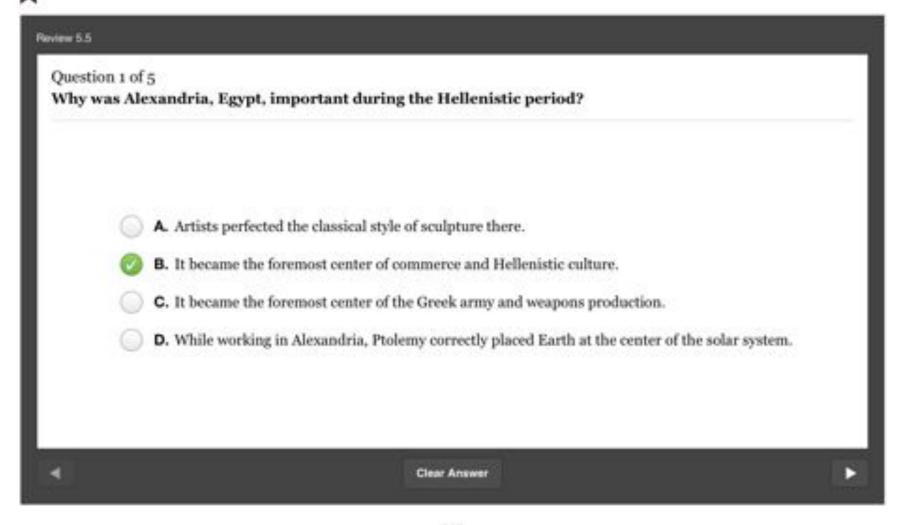

# Create Your Own iBooks for Class

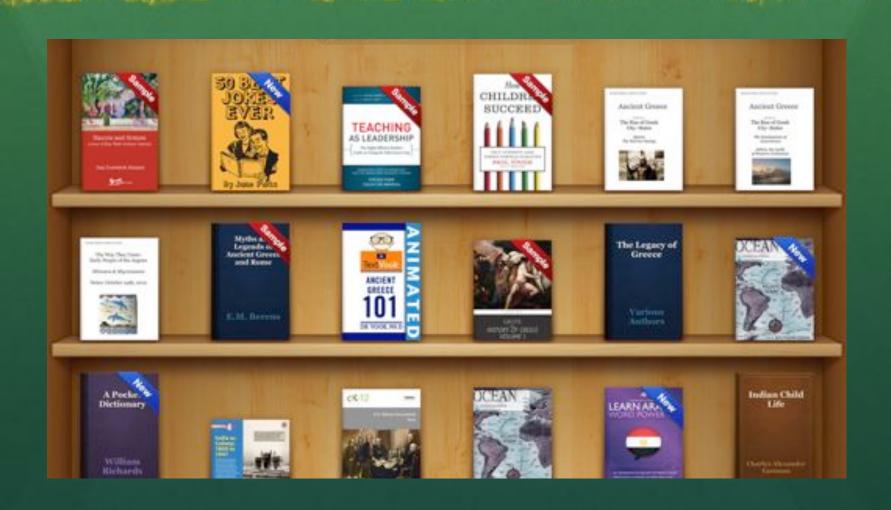

# iBook Author (Mac only)

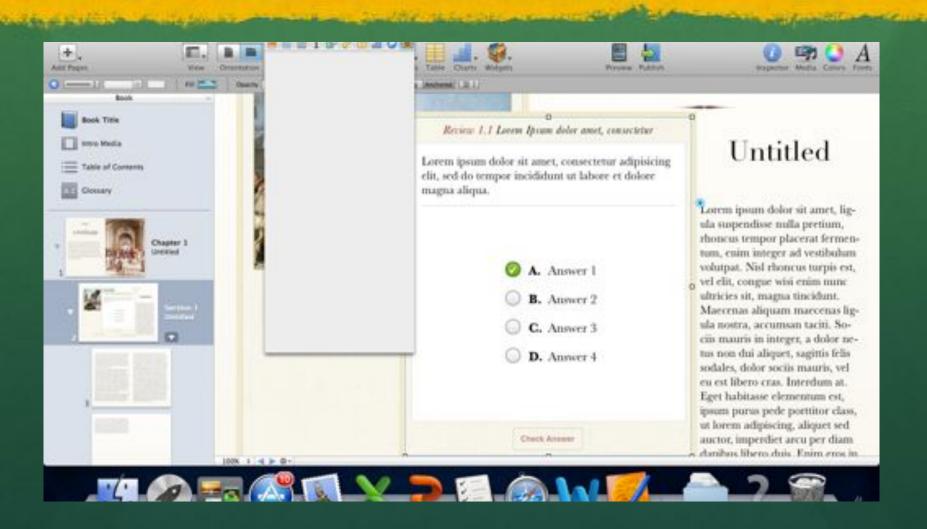

### The Rise of Greek City States- Sparta

"The Warrior Society of Sparta

The Rise of Greek City States - Sparta

I. Sparta Society:

Top -\_

Upper Middle - Citizens

Bottom -

Spartan slaves

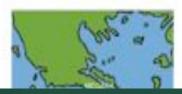

| Values |   |
|--------|---|
|        | 1 |
| 1.000  | ۱ |

Unquestioning \_\_\_\_

Courage

Indifference to pain, cold or heat

Hatred for other civilizations

Only

D08868+

sions

No jewelry

No precious metals

II. Spartan Warriors:

Military caste

Never risked a battle they thought they could not win

Only distant on boulding bound in best in

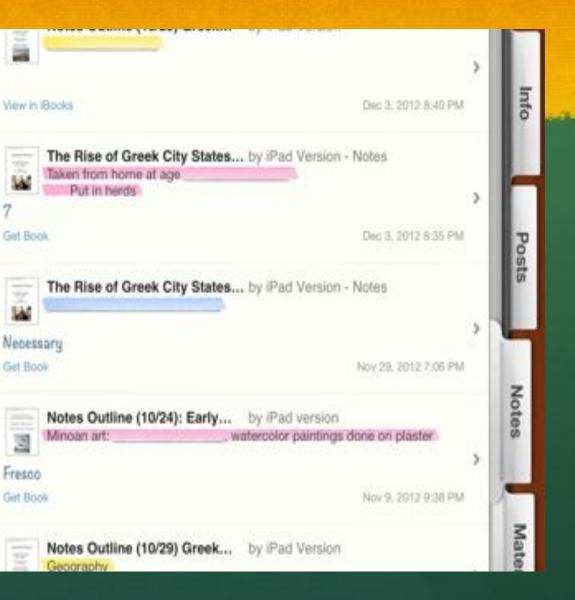

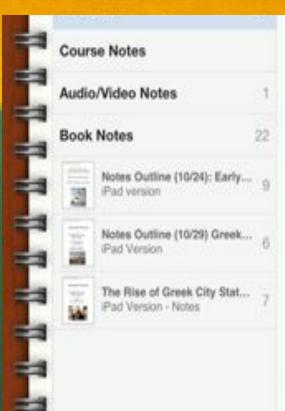

## Teacher Applications: Interactive Whiteboards

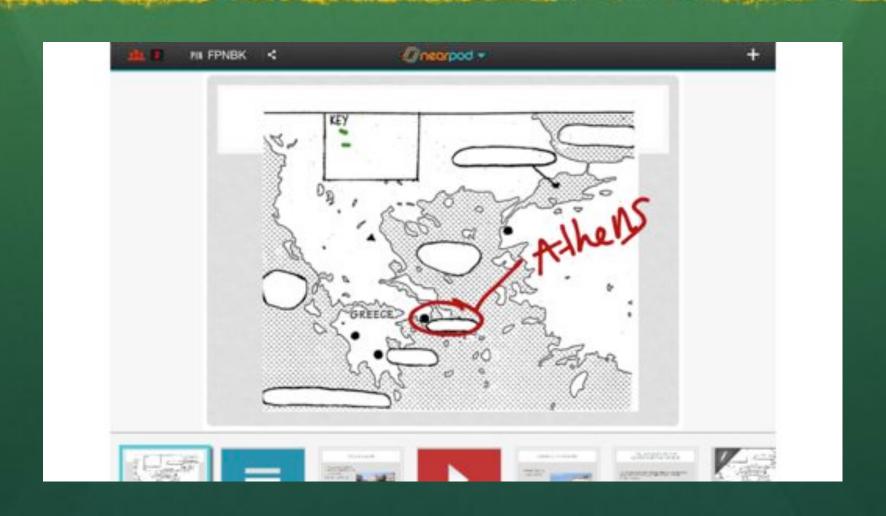

## NearPod

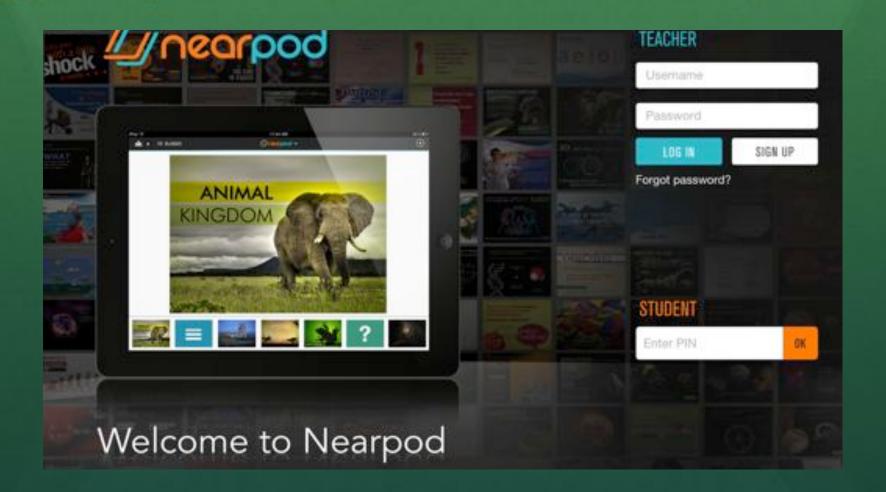

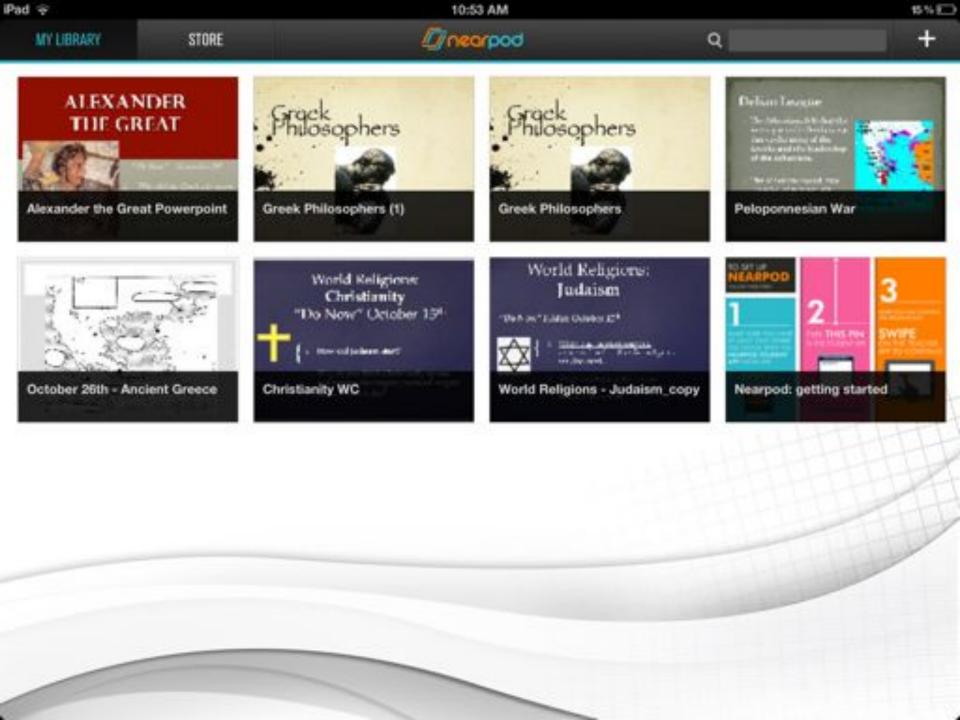

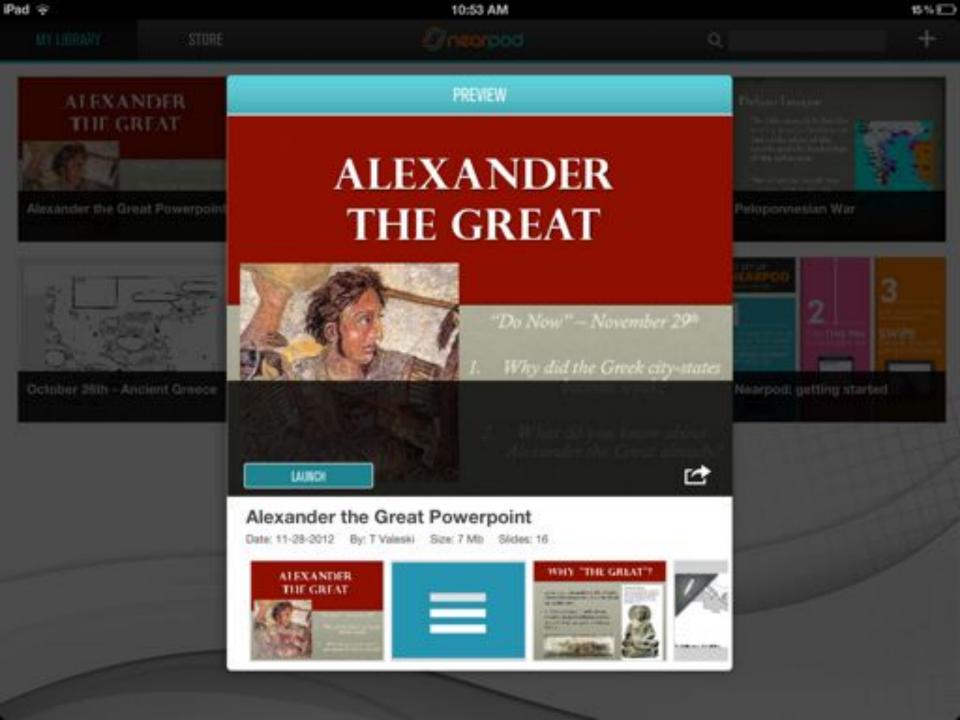

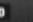

PIN FCGBD

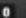

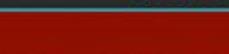

## **ALEXANDER** THE GREAT

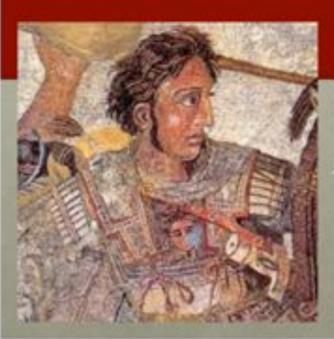

"Do Now" - November 29th

- Why did the Greek city-states
- What do you know about Alexander the Great already?

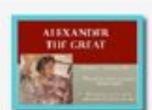

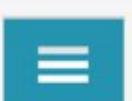

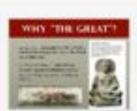

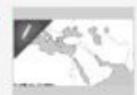

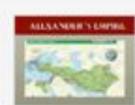

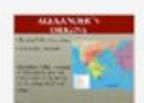

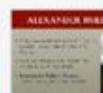

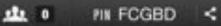

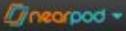

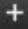

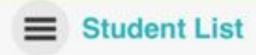

NAME / NICKNAME

STUDENT ID

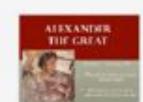

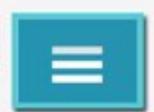

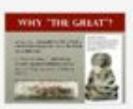

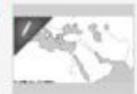

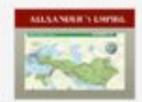

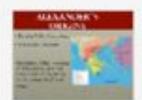

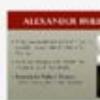

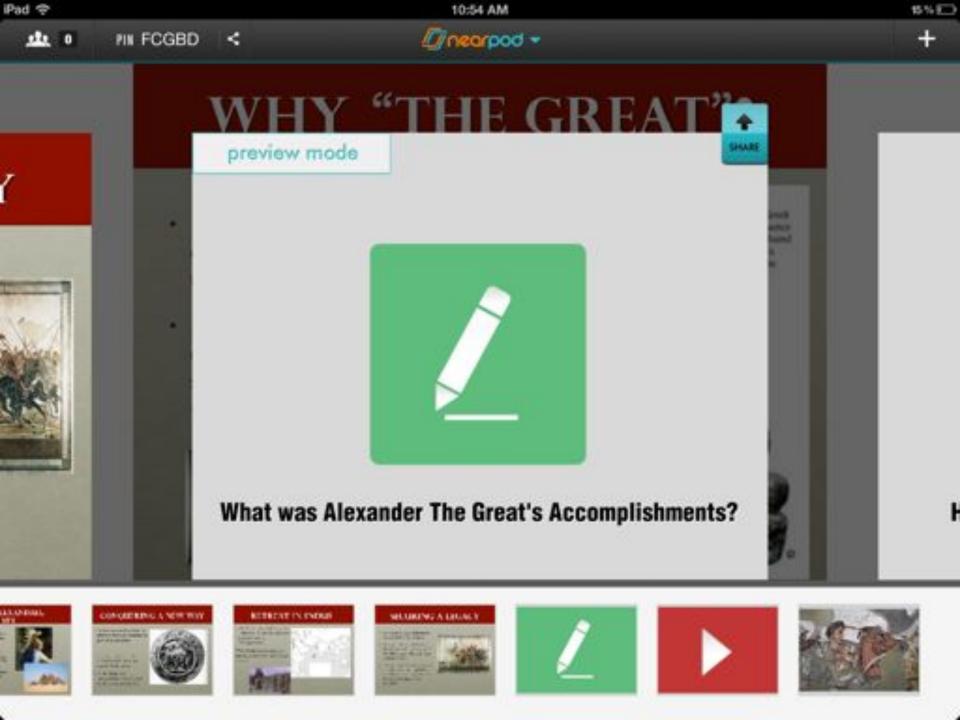

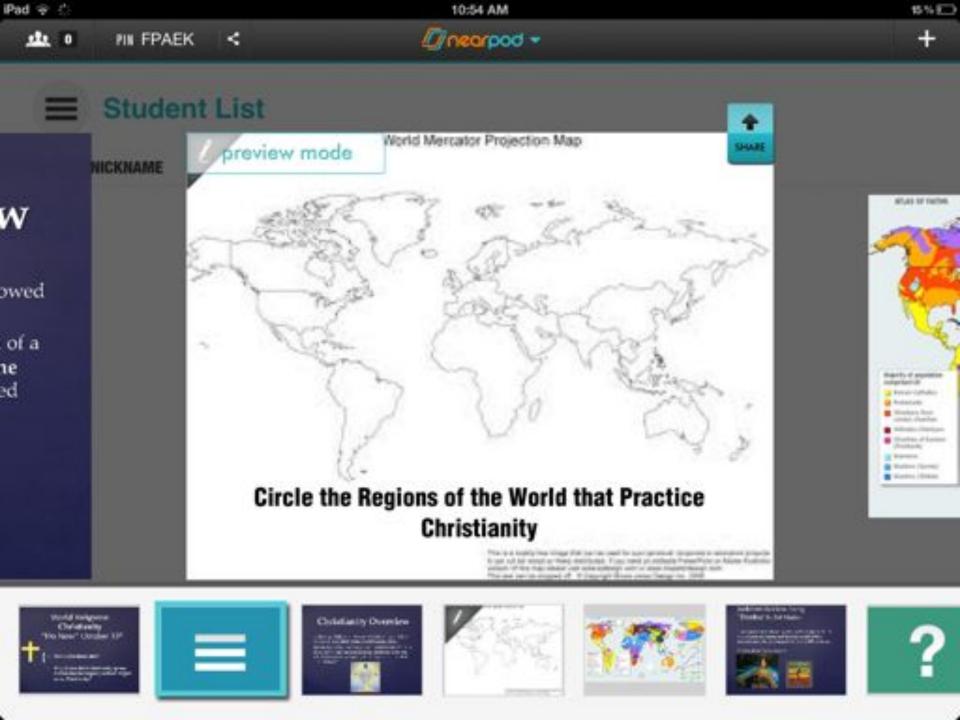

### iTunes U

- This is only if you have a Apple Computer
- In most schools there are Apple Computers available to check out or to use in the library

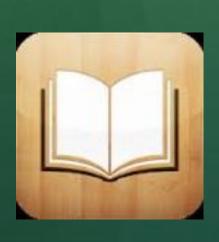

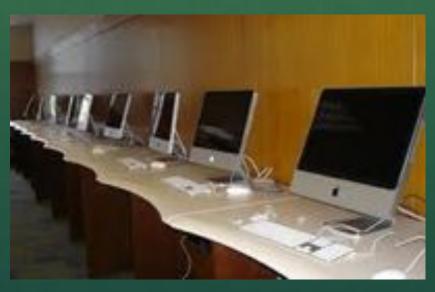

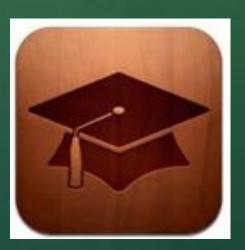

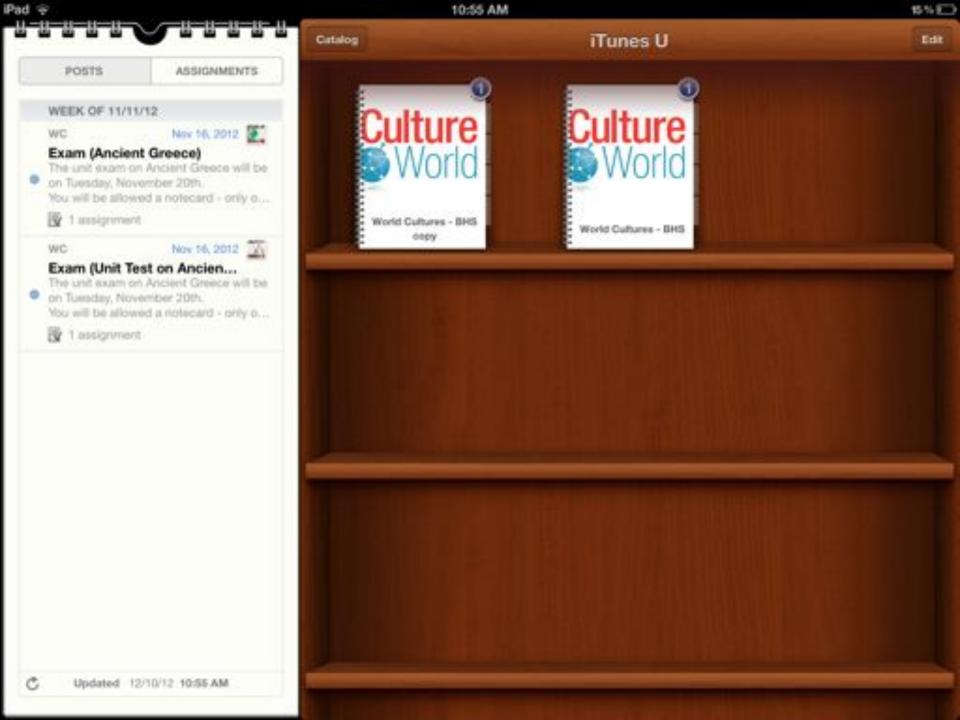

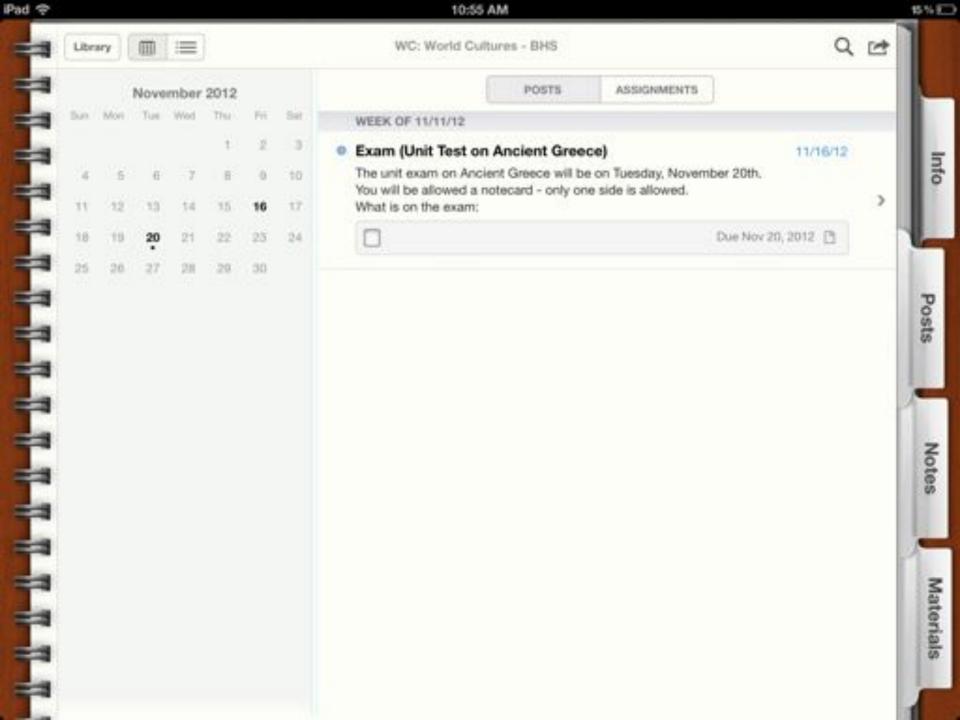

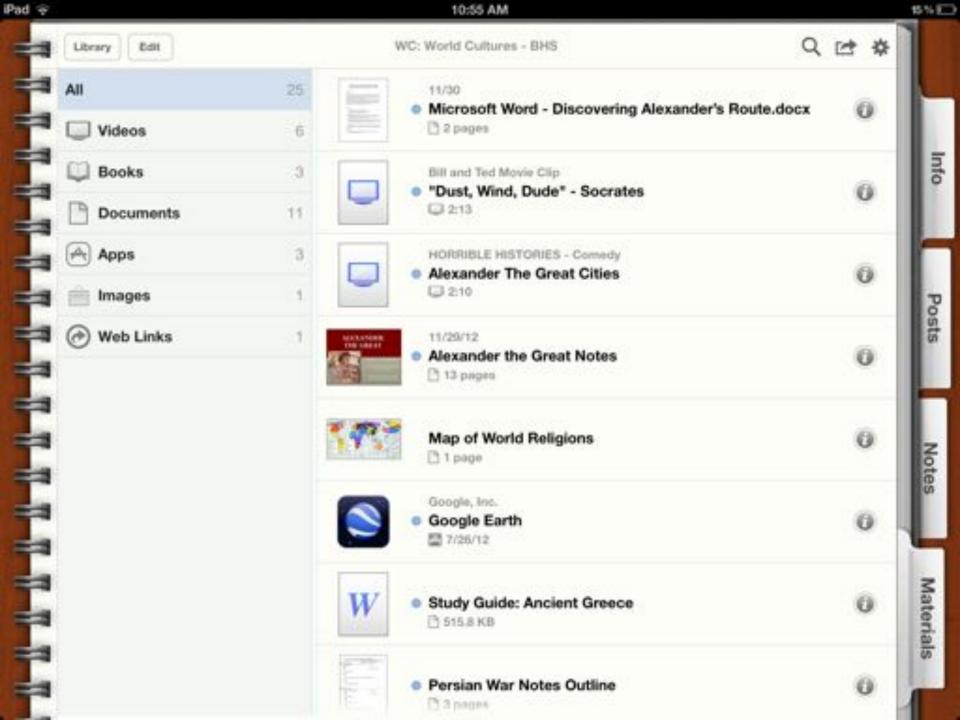

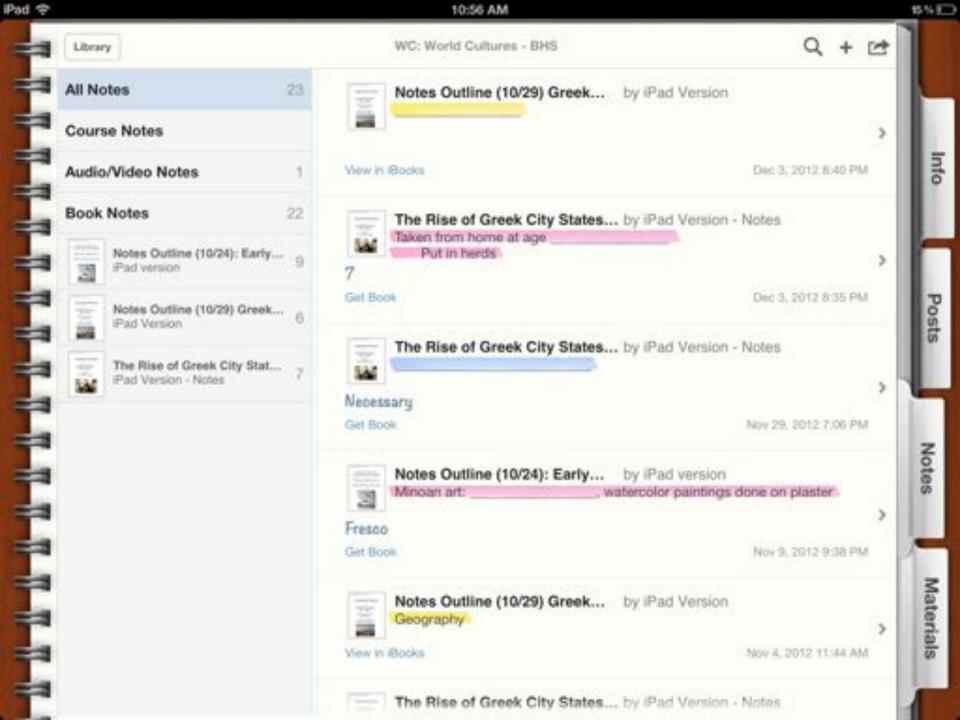

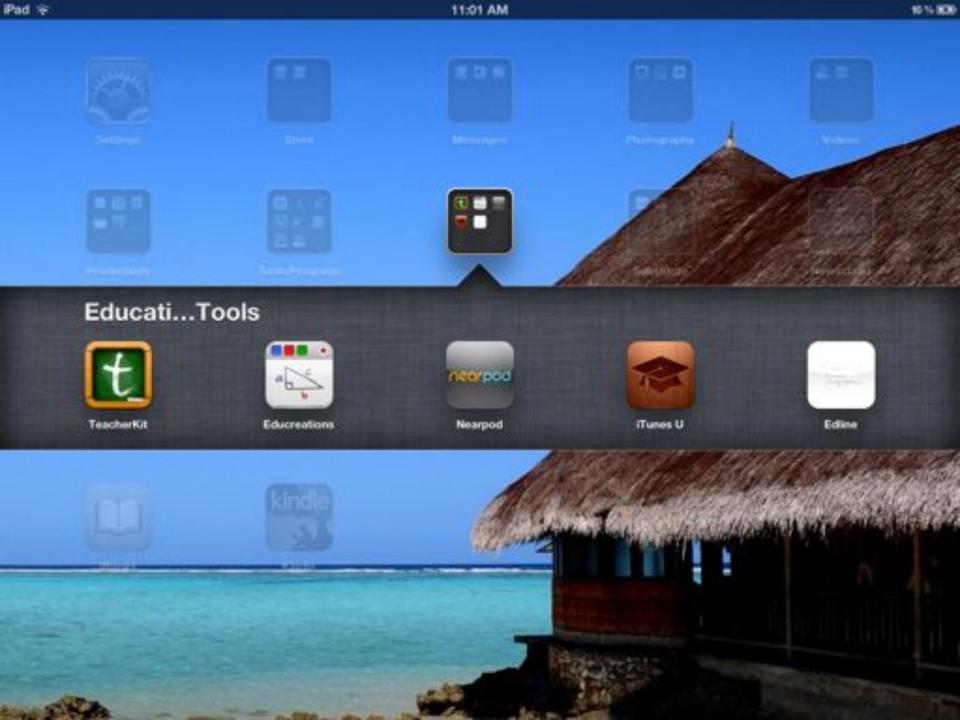

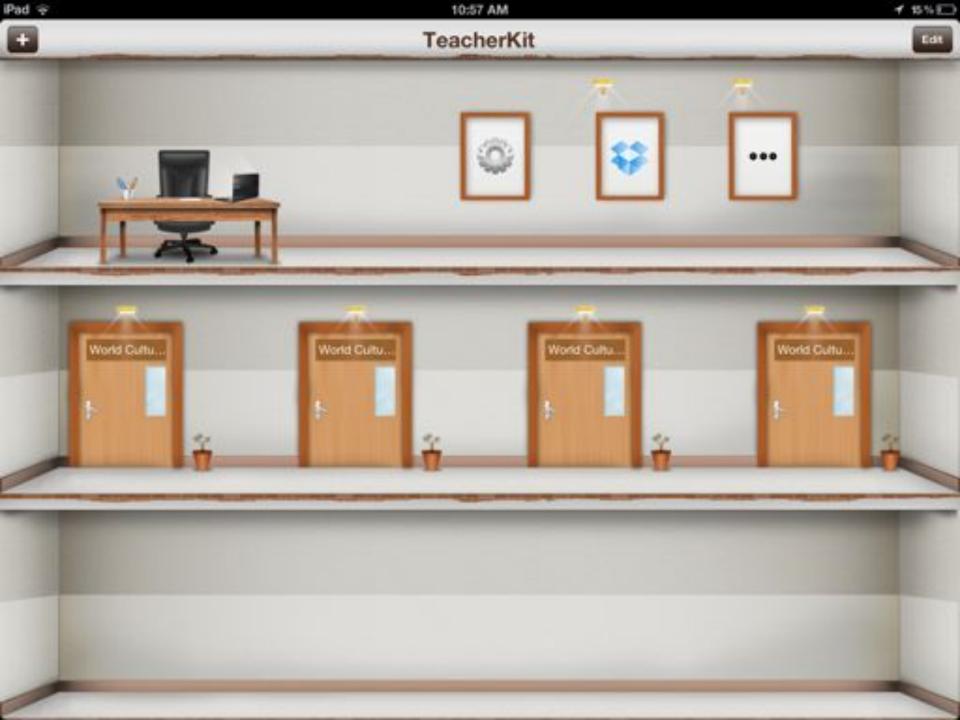

# List of Applications